Appendix A: Direct Volume Rendering in Diderot

The base program for the direct volume rendered figures is below. It was used as-is for Fig. 1. The program comments should support understanding its operation; some additional explanation follows.

```
input vec3 camEye ("camera look-from point");
 2 input vec3 camAt ("camera look-at point");
3 input vec3 camUp ("camera pseudo-up vector");
    input real camNear ("at-relative near clip distance");
 5 input real camFar ("at-relative far clip distance");
6 input real camFOV ("vertical field-of-view angle");
    7 input bool camOrtho ("orthographic (not perspective)") = false;
    input int iresU ("image # horizontal samples");
    input int iresV ("image # vertical samples");
10 input real rayStep ("ray inter-sample distance");
11 input real refStep ("opacity reference step length");
12 input real transp0 ("early ray stopping transparency") = 0.005;
13 input real thick ("approximate thickness of feature");
is a input real fStrTh ("feature strength threshold");<br>15 input real fMaskTh ("feature mask threshold") = 0
15 input real fMaskTh ("feature mask threshold") = 0;
16 input real fBias ("Bias in feature strength computing") = 0.0;
    input real maxAlpha ("maximum opacity of feature");
18 input vec4 phong ("Phong Ka Kd Ks Sp") = [0.1, 0.7, 0.2, 100];
19 input vec3 litdir ("view-space light direction") = [-1,-2,-1];
20 input vec3 mcNear ("color at near clip plane") = [1,1,1];<br>21 input vec3 mcEar ("color at far clipping plane") = [1,1,1]input vec3 mcFar ("color at far clipping plane") = [1,1,1];
22 input real isoval ("which isosurface to render");<br>23 input image (3) [1 yo] ("data to render") = \mathbf{e} image("
    23 input image(3)[] vol ("data to render") = image("vol.nrrd");
    24 input image(1)[3] cmap ("scalar colormap") = image("cmap.nrrd");
    input \text{vec2} cmmm ("min, max colormap range") = [0,0];
rac{26}{27}27 field#2(3)[] F = bspln3 \circledast clamp(vol);<br>28 field#0(3)[] Fcm = F; // colormap scalar field itself<br>29 field#0(1)[3] CM = tent \circledast clamp(cmap); // 1-D colormap field
3131 // Isosurface-specificity limited to these four functions
32 function vec3 fStep(vec3 x) =
       \frac{1}{\sqrt{2}} (isoval - F(x)) \star \nabla F(x) / (\nabla F(x) \cdot \nabla F(x));
34 function real fStrength(vec3 x) = |\nabla F(x)|;<br>35 function real fMask(vec3 x) = F(x):
    function real fMask(vec3 x) = F(x);
    36 function bool fTest(vec3 x) = true;
\frac{37}{38}38 // Computing ray parameters and view-space basis<br>39 vec3 camN = normalize (camAt - camEye);// N: away from eye<br>40 vec3 camU = normalize (camN × camUp); // U: right<br>41 vec3 camV = camN × camU; // V: down
42 real camDist = |camAt - camEye);<br>43 real camUmax - tan(camEOV+\pi(360)
    real camVmax = tan(camFOV*\pi/360)*\text{camDist};
44 real camUmax = camVmax*iresU/iresV;<br>45 real camNearVsp = camNear + camDist:
    45 real camNearVsp = camNear + camDist; // near clip, view space
46 real camFarVsp = camFar + camDist; // far clip, view space
47
48 // Convert light direction from view-space to world-space
49 vec3 litwsp = transpose([camU,camV,camN])•normalize(litdir);
50
51 // Core opacity function is a capped tent function
52 function real atent(real a0, real d)
53 | = a0*clamp(0, 1, 1.5*(1 - |d|/thick));
54
55 function bool posTest(vec3 x)<br>56 | = (inside(x, F)
56 | = (inside(x, F) // in field
57 | && fStrength(x) > fStrTh // possibly near feature
58 | && fMask(x) >= fMaskTh // meets feature mask
59 | && fTest(x)); // passes addtl feature criterion
60
61 // Each strand renders one ray through (rayU,rayV) on view plane
     62 strand raycast(int ui, int vi) {
63 | // Compute geometry of ray through pixel [ui,vi]
64 | real rayU = lerp(-camUmax, camUmax, -0.5, ui, iresU-0.5);
65 | \text{real rayV} = \text{lerp}(-\text{camVmax}, \text{camVmax}, -0.5, \text{vi}, \text{iresV}-0.5);<br>66 | \text{real rawN} = \text{camVsny}66 | real rayN = camNearVsp;
67 | vec3 UV = rayU*camU + rayV*camV;
68 | vec3 rayOrig = camEye + (UV if camOrtho else [0,0,0]);
69 | vec3 rayVec = camN + ([0,0,0] if camOrtho else UV/camDist);
70 |
        71 | // Opacity correction is via alphaFix; distance between
        72 | // ray samples is |rayVec|*rayStep
       73 | real alphaFix = |rayVec|*rayStep/refStep;
       74 | vec3 eyeDir = -normalize(rayVec);
75 |
76 | // Unpack Phong parameters
77 | real phKa = phong[0]; real phKd = phong[1];
78 | real phKs = phong[2]; real phSp = phong[3];
79 |
80 | output vec4 rgba = [0,0,0,0]; // ray output
81 | vec3 rgb = [0,0,0]; // ray state is current color ...
82 | real transp = 1; // ... and current tranparency
83 |
```

```
\odot 2018 The Author(s)
Computer Graphics Forum \copyright 2018 The Eurographics Association and John Wiley & Sons Ltd.
```

```
84 | update {
  85 | | rayN += rayStep; // increment ray position
86 | | if (rayN > camFarVsp) { // ray passed far clip plane
 87 | | | stabilize;
 88 | | }
 89 | | vec3 pos = rayOrig + rayN*rayVec; // ray sample position
 90 | | if (!posTest(pos)) {
                 91 | | | continue;
 92 | | }
 93 | |
 94 | | vec3 step = fStep(pos); // step towards feature
 95 | | real aa = atent(maxAlpha, |step|); // opacity
  96 | if (aa == 0) { continue; } // skip if no opacity<br>97 | aa = 1 - (1 - aa)^alphaFix; // opacity correction<br>98 | vec3 snorm = -normalize(step); // "surface normal"
99 | real dcomp = (snorm•litwsp)^2; // two-sided lighting<br>100 | real scomp = (snorm•normalize (eyeDir+litwsp) |^phSp
100 |real scomp = |\text{snorm} \cdot \text{snorm} \cdot \text{snorm} \if phKs != 0 else 0.0;
102 | |
103 | | // simple depth-cueing
104 | vec3 dcol = lerp(mcNear, mcFar, camNearVsp, rayN, camFarVsp);<br>105 | vec3 mcol = CM(lerp(0, 1, cmmm[0], Fcm(pos+step), cmmm[1]))
105 | | vec3 mcol = CM(lerp(0, 1, cmmm[0], Fcm(pos+step), cmmm[1]))
106 | | if (cmmm[0] != cmmm[1]) else [1,1,1];
107 | // light color is [1,1,1]<br>108 | rab += transp*aa*((phKa +
108  | rgb += transp*aa*((phKa + phKd*dcomp)*modulate(dcol,mcol)
109 | | + phKs*scomp*[1,1,1]);
110 | transp *= 1 - aa;<br>111 | if (transp < trans
111 if (transp < transp0) { // early ray termination<br>112 | | transp = 0:
112 | | transp = 0;<br>113 | stabilize:
                  113 | | | stabilize;
114 | | }
115 | }
116 | stabilize {
117 | | if (transp < 1) { // un-pre-multiply opacities
118 | | | real aa = 1-transp;
119 | | | rgba = [rgb[0]/aa, rgb[1]/aa, rgb[2]/aa, aa];
120 | | }
121 | }
\frac{122}{123}initially [ raycast (ui, vi)
124 | vi in 0..iresV-1, ui in 0..iresU-1 ];
```
The renderer is made specific to isosurface with the feature step fStep (line 32) and feature strength fStrength (line 34) functions. As described in Sec. 3 and demonstrated in Secs. 4 and 5, different feature step and strength functions will repurpose the renderer for different types of features. Vector and tensor field rendering will involve defining some derived scalar field F from the multi-variate data, rather than directly creating F from the data as in line  $27$  above. The feature mask function  $f\text{Mask}$ , (line  $35$ ) described in Sec. 3.3, offers additional tunable control over what parts of a feature are worth seeing, and the test function  $fTest$  (line 36) is available as a further criterion for feature membership. These are used in the posTest function (line 55) function, which used on line 90 to skip over some ray samples.

*| |* }

*| | |* }

*| | |* }

*| | | |* }

*| | |* }

# Appendix B: Particle-based Feature Sampling in Diderot

```
The base program for the particle-based feature sampling is be-
low. It was used as-is to generate the isosurface sampling seen in
Fig. 1f. The program comments should support understanding its
operation; additional explanations follow.
```

```
input real fStrTh ("Feature strength threshold");
 2 input real fMaskTh ("feature mask threshold") = 0;
3 input real fBias ("Bias in feature strength computing") = 0.0;
    4 input real tipd ("Target inter-particle distance");
    5 /* tipd is the only length or speed variable with data spatial
         6 units; everything else measures space in units of tipd */
    input real mabd ("Min allowed birth distance (> 0.7351)") = 0.75;
 8 input real travMax ("Max allowed travel to or on feature") = 10;
9 input int nfsMax ("Max allowed # feature steps ") = 20;
10 // these next three control the Gradient Descent in Energy
11 input real gdeTest ("Scaling in sufficient decrease test") = 0.5;
12 input real gdeBack ("How to scale stepsize for backtrack") = 0.5;
13 input real gdeOppor ("Opportunistic stepsize increase") = 1.2;
14 input real fsEps ("Conv. thresh. on feature step size");
15 input real geoEps ("Conv. thresh. on system geometry") = 0.1;
    input real mvmtEps ("Conv. thresh. on point movement") = 0.01;
17 input real rpcEps ("Conv. thresh. on recent pop. changes") = 0.01;
18 input real pcmvEps ("Motion limit before PC") = 0.3;
19 input real isoval ("Which isosurface to sample") = 0;
20 input int verb ("Verbosity level") = 0;
21 input real sfs ("Scaling (<=1 for stability) on fStep") = 0.5;
22 input real hist ("How history matters for convergence") = 0.5;<br>23 // bigher hist: slower change more stringent convergence test
     23 // higher hist: slower change, more stringent convergence test
    input int pcp ("periodicity of population control (PC)") = 5;
25 input vec3{} ipos ("Initial point positions");
26 input image(3)[] vol ("data to analyze");
27
28 field#2(3)[] F = bspln3 \circledast clamp(vol);
29
30 // Isosurface-specificity limited to fDim and these 5 functions
31 int fDim = 2;
32 function vec3 fStep(vec3 x)<br>33 | (isoval = F(x)) +\nabla F(x) /(\nabla)
33 | (isoval - F(x))*\overline{\nabla}F(x)/(\overline{\nabla}F(x)\bullet\overline{\nabla}F(x));<br>34 function tensor[3.3] fPerp(vec3 x) {
34 function tensor[3,3] fPerp(vec3 x) {<br>35 | vec3 norm = normalize(\nablaF(x));
36 | return identity[3] - norm⌦norm;
37 }
    function real fStrength(vec3 x) = |\nabla F(x)|;
39 function real fMask(vec3 x) = F(x);
40 function bool fTest(vec3 x) = true;
\frac{41}{42}42 function bool posTest(vec3 x) =
43 (inside(x, F) // in field
44 && fStrength(x) > fStrTh // possibly near feature
45 && fMask(x) >= fMaskTh // meets feature mask
46 && fTest(x)); // passes addtl feature criterion
48 // Each particle wants between nnmin and nnmax neighbors<br>49 int nnmin = 6 if (2==fDim) else 2 if (1==fDim) else 0;<br>50 int nnmax = 8 if (2==fDim) else 3 if (1==fDim) else 0;
51
52 /* Potential function (found with Mathematica) phi(r):
53 phi(0)=1, phi(r)=0 for r >= 1, with minima (potential well)
54 phi'(2/3)=0 and phi(2/3)=-0.001. Phi(r) is C^3
55 continuous across the well and with 0 for r >= 1. Potential
56 well induces good packing with energy minimization. */
57 function real phi(real r) {
58 | real s=r-2.0/3;
59 | return
60 | 1 + r*(-5.646 + r*(11.9835 + r*(-11.3535 + 4.0550625*r)))<br>61 if r < 2.0/3 else
61 | if r < 2.0/3 else
           -0.001 + (0.09 + (-0.54 + (1.215 - 0.972*s)*s)*s)*s63 | if r<1 else 0;
64<br>65
65 function real phi'(real r) { // phi' (r) = d phi(r) / dr<br>66 real t=3*r-2:
66 | real t=3*r-2;<br>67 return67 | return
68 | |-5.646 + r*(23.967 + r*(-34.0605 + 16.22025*r))<br>69 if r < 2.0/3 else
69 | if r < 2.0/3 else
70 | | 0.01234567901*t*(4.86 + t*(-14.58 + t*(14.58 - 4.86*t)))<br>71 | if r < 1 else 0;
        71 | if r<1 else 0;
72 }
73 real phiWellRad = 2/3.0; // radius of potential well
74 real rad = tipd/phiWellRad; // actual radius of potential support
75 function real enr(vec3 x) = phi(|x|/rad);
76 function vec3 frc(vec3 x) = phi'(|x|/rad) * (1/rad) * x/|x|;
77
78 // pchist reflects periodicity of PC: pchist^(2*pcp) = hist
79 real pchist = hist^(1.0/(2*pcp));
80<br>81 int iter = 0;
81 int iter = 0; // iteration counter
82 real rpc = 1; // recent population change
```

```
83 int popLast = -1; // population at last iteration
 85 /* Finds a number in [0,1) roughly proportional to the low 32
 86 bits of significand of given real x. NOTE: ONLY useful only
87 when compiling with --double */
 88 function real urnd(real x) {<br>89 | if (x == 0) return 0:
 89 | if (x==0) return 0;
90 | real l2 = log2(|x|);
 91 | real frxp = 2^x(12-floor(12)-1); // in [0.5,1.0), like frexp(x)<br>92 | // use iter to make different values for same x
 92 | // use iter to make different values for same x
93 | return fmod((2^20 + 2*iter)*frxp, 1);
 94 }
 96 // Given vec3 (and iter), a random-ish value uniformly in [0, 1)<br>97 function real v3rpd (vec3 v)
 97 function real v3rnd(vec3 v)<br>98 = fmod(urnd(v[0]) + urnd(
        = \text{fmod}(\text{urnd}(v[0]) + \text{urnd}(v[1]) + \text{urnd}(v[2]), 1);\frac{99}{100}100 // Given vec3 (and iter), a big random-ish integer
101 function real genID(vec3 v) = floor(1000000*v3rnd(v));
\frac{102}{103}103 /* Is this an iteration in which to do population control (PC)?
104 If not, pcIter() returns 0. Otherwise, returns 1 when should
           birth new particles, and -1 when should kill then off. This
106 alternation is not due to any language limitations; it just
107 plays well with the PC heuristics used here. */
108 function int pcIter() = ((iter/pcp)*2)*2 - 1<br>109 if (bcc)>0 & iter>0109 if (pcp>0 && iter>0 && 0 == iter % pcp)<br>110 else 0;
                                           else 0;
112 // Strands first find feature, then interact w/ or make neighbors
113 strand point (vec3 p0, real hh0) {
114 | output vec3 pos = p0; // current particle position
115 | real ID = genID(p0); // strand identifier
116 | real hh = hh0; // energy gradient descent stepsize
117 | vec3 step = [0,0,0]; // energy+feature steps this iter
118 bool found = false; // whether feature has been found<br>119 int nfs = 0; // number feature steps taken
119 | int nfs = 0; // number feature steps taken
120 | real trav = 0; // total distance traveled
121 | real mvmt = 1; // average of recent movement<br>122 | real closest = rad; // distance to closest neighb
122 | real closest = rad; // distance to closest neighbor
123 | int born = 0; // how many particles I have birthed
124 | bool first = true; // first time through update
125 | update {
126 | | if (!posTest(pos)) {
127 | | | die;
129 | | if (travMax > 0 && trav > travMax) { // too much travel
               130 | | | die;
131 | | }<br>132 | if (!found) { // ---
132 | | if (!found) { // ------------------------ looking for feature
133 | | | if (nfsMax > 0 && nfs > nfsMax) { // too many steps
134 | | | | die;
136 | | step = sfs*fStep(pos); // one step towards feature<br>137 | | pos += step:
137 | | | pos += step;
138 | | mvmt = lerp(|step|/tipd, mvmt, hist);<br>139 | if (mvmt > fsEps) { // still moving
139 | | | if (mvmt > fsEps) { // still moving
140 | | | | trav += |step|/tipd;
141 | | | nfs += 1;<br>142 | | | else {
142 | | } else { // found feature, prepare for code below 143 | | \uparrow found = true:
143 | | | | found = true;
144 | | | | mvmt = 1;
                  145 | | | | trav = 0;
147 | | } else { // ------------------ feature found; minimize energy
                148 | | | // if feature is isolated points, we're already done
149 | if (0 == fDim) { stabilize; }<br>150 | if \theta = 50im) { stabilize; }
150 | | step = sfs*fStep(pos); pos += step; trav += |step|/tipd;<br>151 | real oldE = 0; // energy at current location
                real oldE = 0; \frac{1}{2} // energy at current location<br>vec3 force = [0.0.0]; // force on me from neighbors
152 | | | vec3 force = [0,0,0]; // force on me from neighbors
153 | int nn = 0; // number of neighbors<br>154 | foreach (point P in sphere(rad)) {
154 | foreach (point P in sphere(rad)) {<br>155 | vec3 of f = P pos - pos:
155 | | | | vec3 off = P.pos - pos;
156 | | | | if (|off|/tipd < fsEps && ID <= P.ID) {
157 | | | | | // with 0-D features or unlucky intialization, points
158 | | | | | // can really overlap; point w/ lower ID dies
159 | | | | | die;
161 | \bigcup_{1 \leq x} 1 \leq x | \bigcup_{1 \leq x} 1 \leq x | \bigcup_{1 \leq x} 1 \leq x | \bigcup_{1 \leq x} 1 \leq x | \bigcap_{1 \leq x} 1 \leq x | \bigcap_{1 \leq x} 1 \leq x | \bigcap_{1 \leq x} 1 \leq x | \bigcap_{1 \leq x} 1 \leq x | \bigcap_{1 \leq x} 1 \leq x | \bigcap_{1 \162 | | | force += frc(off);<br>163 | | | nn += 1;
                  163 | | | | nn += 1;
165 | | | if (0 == nn) { // else fDim is 1 or 2
166 | | | | // No neighbors; create one if possible
167 | | | | if (!( pcIter() > 0 && born < nnmax )) { continue; }
168 | | | | // Ensure new pos is near feature, for all
169 | | | | // feature dimensions and orientations
170 | | vec3 noff0 = fPerp(pos)\bullet[tipd,0,0];<br>171 | vec3 noff1 = fPerp(pos)\bullet[0,tipd,0];
171 | | | | vec3 noff1 = fPerp(pos)•[0,tipd,0];
                  \text{vec3} \text{ noff2} = \text{fPerp}(\text{pos}) \bullet [0, 0, \text{tipd}];
```

```
173 | | | | vec3 noff = noff0;
174 | | | | noff = noff if |noff| > |noff1| else noff1;
175 | | | | noff = noff if |noff| > |noff2| else noff2;
176 | | | | // noff is now longest of noff0, noff1, noff2
177 | | | | vec3 npos = tipd*normalize(noff) + pos;
178 | | | | npos += sfs*fStep(npos);<br>179 | | if (posTest(pos)) {
179 | | | | if (posTest(pos)) {
                     \frac{1}{2} new point (npos, hh); born += 1;
                  182 | | | | continue;
184 | | // Else I did have neighbors; interact with them<br>185 | | | vec3 es = hh*fPerp(pos) • force: // energy step al
185 | | | vec3 es = hh*fPerp(pos)•force; // energy step along force
186 | | | if (|es| > tipd) { // limit motion to tipd
187 | | hh *= tipd/|es|; // decrease stepsize, step<br>188 | | es *= tipd/les|;
188 | | | | es *= tipd/|es|;
189 | | | y <b>ec3 fs = sfs*fStep(postes); // step towards fea
190 | vec3 fs = sfs*fStep(pos+es); // step towards feature<br>191 | if (|fs|/(fsEps*tipd + |es|) > 0.5) {
191 | if (|fs|/(fsEps*tipd + |es|) > 0.5) {<br>192 | | hh *= 0.5; // feature step too big,
192 | | | | hh *= 0.5; // feature step too big, try w/ smaller step
                  193 | | | | continue;
195 | | | vec3 oldpos = pos;
196 | | | pos += fs + es; // take steps, find new energy
196 | | \text{pos} += fs + es;<br>197 | real newE = 0;<br>198 | closest = red;
198 | | | closest = rad;
199 | | | // find mean neighbor offset (mno) to know (opposite)
200 // direction in which to add new particles with PC<br>201 vec3 mno = [0.0.0];
201 | | vec3 mno = [0,0,0];<br>202 | | nn = 0;
202 | | | nn = 0;
203 | | | foreach (point P in sphere(rad)) {
204 | | vec3 off = P.pos - pos;<br>205 | | | newE += enr(off);
205 | | | newE += enr(off);<br>206 | | closest = min(close)
206 | | closest = min(closest, |off|);<br>207 <b>| mno += off;
207 | | | | mno += off;
208 | | | | nn += 1;
209 | | | }
210 | | mno /= nn;<br>211 | | // test th
211 | // test the Armijo sufficient decrease condition<br>212 | if (new E = old E > gdeTest + (pos = old pos) ( = (pree)
212 | | | if (newE - oldE > gdeTest*(pos - oldpos)•(-force)) {
213 | | | | // backtrack because energy didn't go down enough
214 | | | hh * = gdeBack; // try again next time w/ smaller step<br>215 | if (0 == bh) {
215 | | | | if (0 == hh) {
216 | | | | | die; // backtracked all the way to hh=0!
217 | | | | }
218 | | | | pos = oldpos;
                  continue;221 | | hh * = gdeOppor; // opportunistically increase stepsize 222 | step + = fs + es:
222 | | | step += fs + es;
223 | | trav += |step|/tipd;<br>224 mvmt = lero(|step|/t
224 | | | mvmt = lerp(|step|/tipd, mvmt, hist);
225 | | | if (|step|/tipd < pcmvEps && pcIter() != 0) {
226 | | | | // can do PC only if haven't moved a lot
227 | | if (pcIter()>0 // this is an iter to add<br>228 | | | \& \& \text{newE} < 0 // already in a potential
228 | | | | | | && newE<0 // already in a potential well
229 | | | | | | && nn<nnmin     // have fewer than expected neighbors<br>230 | | | | | | && born<nnmax) { // haven't birthed too many times
231 | \text{vec3} npos = pos - tipd*normalize(mno);<br>232 |Provence + startStep(npos); npos += start
232 \parallel | | npos += sfs*fStep(npos); npos += sfs*fStep(npos);<br>233 | | | bool birth = true:
233 | | | | | bool birth = true;
234 | \bf{if} (fDim == 2 && nn >= 4) {<br>235 | | foreach (point P in spher
235 foreach (point P in sphere (npos, tipd*mabd)) {<br>236 http://too close to existing point
237 | | | | | | }
238 | | | | | | if (birth) {
239 | | | | | | | // Have nn neighbors: too few (nnmin > nn).
240 | | | | | | | // Try adding a new neighbor with a probability
241 | | | | | | | // that scales with nnmin-nn.
242 \begin{array}{|c|c|c|c|c|c|}\n\hline\n243 & \text{if} & \text{if} & \text{if} & \text{if} & \text{if} & \text{if} & \text{if} & \text{if} & \text{if} & \text{if} & \text{if} & \text{if} & \text{if} & \text{if} & \text{if} & \text{if} & \text{if} & \text{if} & \text{if} & \text{if} & \text{if} & \text{if} & \text{if} & \text243 | | | | | | }
245 | | | | | if (birth && posTest(npos)) {
                        246 | | | | | | new point(npos, hh); born += 1;
248 | | | } else if (pcIter() < 0 && newE > 0 && nn > nnmax) 249 | \frac{1}{2} // Have too many neighbors, so maybe die. If I have
249 | | | | | // Have too many neighbors, so maybe die. If I have
250 | | | | | // nn neighbors, they probably also have nn neighbors.
251 | | | | | // To have fewer, that is, nnmax neighbors, we all
252 | | | | | // die with chance of nn-nnmax out of nn.
253 | | | | | if (v3rnd(pos) < (nn - nnmax)/real(nn)) {
254 | | | | | | die;
255 | | | | | }
258 | | } // else found
259 | | first = false;
         260 | } // update
     qlobal {
```

```
\odot 2018 The Author(s)
```
181 *| | | |* }

183 *| | |* }

194 *| | |* }

220 *| | |* }

244 *| | | | |* }

247 *| | | | |* }

256 *| | | |* } 257 *| | |* }

261 }

Computer Graphics Forum  $\copyright$  2018 The Eurographics Association and John Wiley & Sons Ltd.

```
263 | int pop = numActive();<br>264 | int pc = 1 if pop != p
264 | int pc = 1 if pop != popLast else 0;
265 | rpc = lerp(pc, rpc, pchist);
266 | bool allfound = all { P.found | P in point.all};
267 | real percfound =<br>268 | 100* mean { 1.
268 | | 100* mean { 1.0 if P.found else 0.0 | P in point.all};
269 | real meancl = mean { P.closest | P in point.all };
270 | real varicl = mean { (P.closest - meancl)^2 | P in point.all };
271 | real covcl = sqrt(varicl) / meancl;<br>272 | real maxmumt = max { P.mumt | P in
272 | real maxmvmt = max { P.mvmt | P in point.all };<br>273 | print ("======= finished iter ", iter, " w/ ", p
273 | print ("======= finished iter ", iter, " w/ ", pop, ")",<br>273 | print ("====== finished iter ", iter, " w/ ", pop, ")",
274 | | | | "; %found=", percfound,
275 | | | | "; mean(hh)=", mean { P.hh | P in point.all},
276 | | | | "; mean(cl)=", meancl,
277 | | | | "; COV(cl)=", covcl,
278 | | | | "; max(mvmt)=", maxmvmt,
279 | | | | "; pc=", pc,
280 | | | | "; rpc=", rpc,
281 if (allfound
282 | if (allfound // all particles have found the feature
283 | | | && covcl < geoEps // and system is geometrically uniform
284 | | | && maxmvmt < mvmtEps // and nothing's moving much
285 | | | && rpc < rpcEps) { // and pop. hasn't changed recently
286 | print ("======= Stabilizing ", numActive(), " (iter ", iter, ")",<br>287 | | | | "; COV(cl)=", covcl, " < ", geoEps,<br>288 | | | "; max(mvmt)=", maxmvmt, " < ", mwmtEps,<br>289 | | | "; rpc=", rpc, " < ", rpcEps,
290 | | | | | "\n");
                291 | | stabilize;
292 | }
293 | iter += 1;
            294 | popLast = pop;
295 }
        \text{initially} { \text{point}(\text{ipos}[\text{ii}], 1) | ii \text{in} \space 0 \ldots \text{length}(\text{ipos})-1 \};
```
As with the direct volume renderer, the code specific to one feature is isolated to one place: the statement of feature dimension f $Dim$  (line 31), and the feature functions starting on line 32. Relative to the volume renderer, the new feature function is fPerp (line 34), which projects onto the orthogonal complement of the possible local feature steps.

Compared with the basic particle system program (Fig. 4), the program is longer and more complex, but the basic structure is the same. There is still a univariate inter-particle potential energy  $\phi(r)$ , is implemented as phi (line 57), which is a piecewise polynomial with a slight potential well at  $r = 2/3$ . The function is graphed in

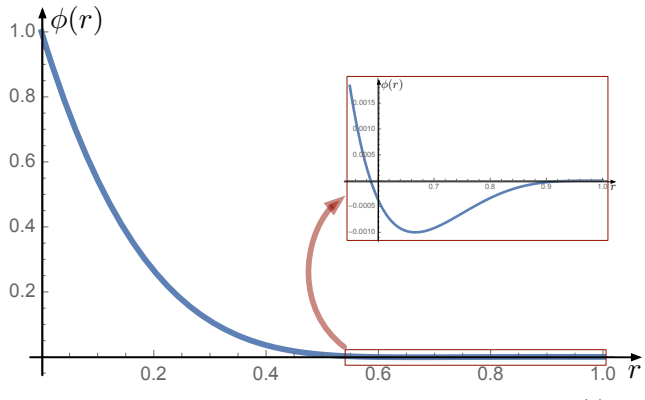

Figure 11: *Graph of inter-particle potential function*  $\phi(r)$ 

Fig. 11, which includes an inset that vertically expands the plot over interval [0*.*55*,*1] to clarify the location and shape of the potential well. The relative shallowness of the potential well compared to height at  $r = 0$  ensures that energy minimization separates close particles before it attempts to produce uniform spacing.

The functions over 3D space for energy (enr on line 75) and force ( $\epsilon$ rc on line 76) are defined as they were in simple Fig. 4 program. The control of the population of the particle system is probabilistic in flavor, using function v3rnd (line 97) which generates from a **vec3** v a value in  $[0,1)$  by combining the low-order bits of the X, Y, and Z coordinates of  $\nu$  (as exposed by urnd on line 88) with the current program iteration count. The current version of Diderot lacks a pseudo-random number generator. The same  $v3r$ nd is used in the genID function (line 101) used to assign to each strand a number (hopefully unique), which proves useful for debugging. A unique per-strand identifier that is thread-safe and stable across iterations is currently not available in Diderot. The periodicity of considering to add or kill particles is controlled by pcIter (line 108).

As in the simple particle system (Fig. 4), each program strand computes the position of one particle. Each particle starts (with found=**false**, line 118) looking for the feature of interest with repeated fSteps (lines 132 through 146) while ignoring other particles, after which (lines 147 through 258) particles interact with each other to produce a uniform feature sampling. This second phase includes careful mechanisms for population control. If particles have no neighbors (lines 165 through 183), an effort is made to create a new neighbor close to the feature, using fPerp. Computing energy at the updated location (lines 203 through 210) includes computing a mean offset to neighbors mno, which is used later (line 231) as part of determining where to try add a new particle in case of under-population. Because the  $\phi(r)$  function in the minimal Fig. 4 particle system program was purely repulsive, the last energy gradient descent direction could play that role (Fig. 4 line 73), but here the  $\phi(r)$  includes a potential well, so the geometric information in mno is useful. If the particle has not predictably moved downhill in energy (line 212), it backtracks and tries again on the next iteration.

Otherwise (line 221), with predictable energy descent, the records of recent motion are updated (line 222), and, if recent motion is small, population control is considered (local estimates of particle density mean less if the system is rapidly moving). Precautions are taken to ensure that the intended location of the a new particle are not too close to an existing one, via the minimum allowed birth distance mabd parameter (input line 7, used line 235). This parameter is subtle: if too high, significant holes are never filled in, and if too low, then the pentagonal arrangements of points

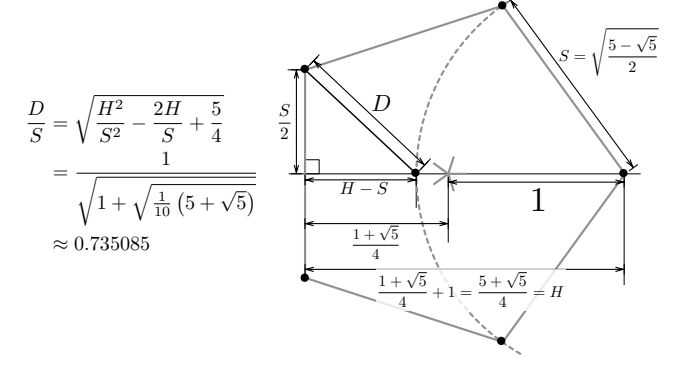

Figure 12: *Geometric derivation of lower bound on mabd parameter to avoid filling pentagonal holes in sampling*

that may appropriately minimize energy on higher curvature surfaces may trigger the birth of multiple particles, each trying to create a local hexagonal packing (wherein every particle will see  $nn_{\text{min}} = 6$  neighbors). Fig. 12 illustrates the geometric reasoning involved in setting mabd. If particles, separated by *S*, have formed a pentagon, then if one adds a new particle at distance *S*, it will have distance *D* from another particle on the other side of the pentagon;  $D/S \approx 0.735085$ . Setting mabd higher than this (0.75 works in our experience) prevents pentagonal holes from triggering excessive births. Subsequent meshing can fill the whole by adding two edges and three triangles.

The chances of creating a new particle (if the mabd test passes, line 242) or of a particle exiting the computation (line 253) depend on the relationship between the number of neighbors nn and the target range of neighbor numbers [nnmin,nnmax]. The intent is that after one or two periods of population control, the system has roughly the correct number of particles and can proceed to distribute them in a uniform way. While this code with these parameter settings worked adequately to produce our current results, we hope that further computational and geometric analysis can demonstrate the theoretical stability and robustness of the method.

In the final part of the program, the global update (line  $262$ ), the particle system state is measured to test for convergence (line 282), which includes tests on the recent stability of particle position and number, as well as their spatial uniformity, as measured by the coefficient-of-variation of distances to interacting neighbors.

# Appendix C: Human-readable Diderot intermediate representation

The ability of the Diderot compiler to generate code that computes higher-order derivatives of vector and tensor fields has enabled our work to date. How any compiler converts the surface programming langauge into working code requires multiple stages of internal or intermediate representation. We thought it might be interesting to see what the Diderot compiler is doing with the expressions associated with extremal features, by modifying the (open-source) compiler to print some of its intermediate representations. We show here human-readable expressions for gradient and Hessian of the Parallel Vector operator used for many vector field features [PR99].

If we consider two 3D vector fields  $\mathbf{a}(\mathbf{x})$  and  $\mathbf{b}(\mathbf{x})$  (these two letters are more easily distinguished than the standard  $\mathbf{u}(\mathbf{x})$  and  $\mathbf{v}(\mathbf{x})$ ), the Parallel Vector Operator (PVO)  $a||b$  is true at points x where  $a(x)$  is parallel to  $b(x)$ , i.e.

$$
(\mathbf{a}||\mathbf{b})(\mathbf{x}) \iff P(\mathbf{x}) = \frac{\mathbf{a}(\mathbf{x})}{|\mathbf{a}(\mathbf{x})|} \cdot \frac{\mathbf{b}(\mathbf{x})}{|\mathbf{b}(\mathbf{x})|} = \pm 1 \tag{24}
$$

Our approach to visualizing or extracting  $\mathbf{a} \parallel \mathbf{b}$  involves finding the Newton step towards  $\mathbf{a} \parallel \mathbf{b}$ . Since  $\mathbf{a} \parallel \mathbf{b}$  are particular ridge and valley lines of  $\mathbf{a} \cdot \mathbf{b} / (|\mathbf{a}||\mathbf{b}|)$  (where the height is  $+1$  and  $-1$ , respectively), we need the gradient and Hessian of  $(a/|a|) \cdot (b/|b|)$  to compute the Newton step with (12) of Sec. 3.1.

We modified the Diderot compiler to learn expressions for these derivatives, by printing LATEXor Unicode formattings of the intermediate representation. Starting with a minimal program to evaluate once the gradient of the PVO:

```
1 input image(3)[3] A;
 2 input image(3)[3] B;
    field#2(3)[3] a = bspln3 \circledast A;
   field#2(3)[3] b = bspln3 \circledast B;
 5
6 field#2(3)[] P = (a/|a|)•(b/|b|); // the PVO
8
    8 strand f(int i) {
9 | output tensor[3] r = \nabla P([0,0,0]);<br>10 | update {
10 | update {
         11 | | stabilize;
12 | }
13 }
14 initially [ f(i) | i in 0..0];
```
Our modified compiler generated:

$$
\frac{((A \bullet \nabla \otimes B) + (B \bullet \nabla \otimes A))}{(|A| * |B|)}
$$
(25)

$$
- \left( \frac{\left( (B \bullet A) * (A \bullet \nabla \otimes A) \right)}{\left( |A| * |B| * (A \bullet A) \right)} + \frac{\left( (B \bullet A) * (B \bullet \nabla \otimes B) \right)}{\left( |B| * |A| * (B \bullet B) \right)} \right), \quad (26)
$$

which we manually post-processed to find:

$$
\nabla P = \frac{\mathbf{a} \cdot \nabla \otimes \mathbf{b} + \mathbf{b} \cdot \nabla \otimes \mathbf{a} - \mathbf{a} \cdot \mathbf{b} \left( \frac{\mathbf{a} \cdot \nabla \otimes \mathbf{a}}{\mathbf{a} \cdot \mathbf{a}} + \frac{\mathbf{b} \cdot \nabla \otimes \mathbf{b}}{\mathbf{b} \cdot \mathbf{b}} \right)}{|\mathbf{a}||\mathbf{b}|}.
$$
 (27)

We were not previously familiar with this expression of  $\nabla P$ , which (to first order) points towards (or away from) where a and b are parallel. Terms like  $\mathbf{a} \cdot \nabla \otimes \mathbf{b}$  are the Jacobian  $\nabla \otimes \mathbf{b}$  of **b**, contracted on the left by a, which can be thought of as a sum over the rows of  $\nabla \otimes \mathbf{b}$ , weighted by the components of **a**. The  $\nabla P$  expression could also be derived by hand, but it was a nearly automatic sideeffect of our modified Diderot compiler. The expression for  $\nabla P$  is symmetric in switching a and b, which is reassuring.

For comparison, Van Gelder and Pang, also interested in iterative methods to extract PVO features, derive (with a page of careful explanation) this condition for a step  $\epsilon$  from x such that  $x + \epsilon$  satisfies  $a||b$  (c.f. (29) in [GP09]):

$$
\mathbf{q} + \left(\mathbf{I} - \frac{\mathbf{b} \otimes \mathbf{b}}{\mathbf{b} \cdot \mathbf{v}}\right) (\nabla \otimes \mathbf{a} - s \nabla \otimes \mathbf{b}) \mathbf{\varepsilon}
$$

$$
- \left(\frac{\mathbf{b} \otimes \mathbf{q}}{\mathbf{b} \cdot \mathbf{b}} \nabla \otimes \mathbf{b} + \frac{\mathbf{q} \otimes \mathbf{a}}{\mathbf{a} \cdot \mathbf{a}} \nabla \otimes \mathbf{a}\right) \mathbf{\varepsilon} = \mathbf{0} \tag{28}
$$

where

$$
\mathbf{q} = \left(\mathbf{I} - \frac{\mathbf{b} \otimes \mathbf{b}}{\mathbf{b} \cdot \mathbf{b}}\right) \mathbf{a}
$$
 (29)

is the component of a orthogonal to b. The authors then describe how  $\varepsilon$  may then by computed as the solution to a system of equations as part of an iterative search. They chose a mathematical formulation that is not symmetric in switching a and b.

We were curious if our modified Diderot compiler could produce a human-readable expression for the Hessian of  $P(\mathbf{x}) = \frac{\mathbf{a}(\mathbf{x})}{|\mathbf{a}(\mathbf{x})|}$ .  $\frac{\mathbf{b}(\mathbf{x})}{|\mathbf{b}(\mathbf{x})|}$ , which is inverted as to compute, via (12), the feature step of our approach. By changing line 9 in the program above to include  $r = \nabla \otimes \nabla P$ ([0,0,0]); our modified compiler generated a lengthy expression:

$$
\frac{(((\nabla \otimes A)^T \bullet \nabla \otimes B) + (A \bullet \nabla \otimes \nabla \otimes B) + ((\nabla \otimes B)^T \bullet \nabla \otimes A) + (B \bullet \nabla \otimes \nabla \otimes A))}{(|B| * |A|)} \\ + \frac{(((B \bullet A) * ((A \bullet \nabla \otimes A) \otimes (A \bullet \nabla \otimes A))) + (2 * (B \bullet A) * ((A \bullet \nabla \otimes A) \otimes (A \bullet \nabla \otimes A))) )}{(|B| * |A| * ((A \bullet A))^2)} \\ + \frac{(((B \bullet A) * ((B \bullet \nabla \otimes B) \otimes (A \bullet \nabla \otimes A))) + ((B \bullet A) * ((A \bullet \nabla \otimes A) \otimes (B \bullet \nabla \otimes B))) )}{((B \bullet B) * |A| * (B \bullet A)} \\ + \frac{((B \bullet A) * ((B \bullet \nabla \otimes B) \otimes (A \bullet \nabla \otimes B)))}{(|B| * |A| * ((B \bullet B))^2)} + \frac{(2 * |B| * (B \bullet A) * ((B \bullet \nabla \otimes B) \otimes (B \bullet \nabla \otimes B)))}{(|A| * (B \bullet B) * ((B \bullet B))^2)} \\ - (\frac{(((A \bullet \nabla \otimes A) \otimes (B \bullet \nabla \otimes A))) + (((A \bullet \nabla \otimes A) \otimes (A \bullet \nabla \otimes A))) + (((A \bullet \nabla \otimes B) \otimes (A \bullet \nabla \otimes A))) + (((B \bullet \nabla \otimes B) \otimes (A \bullet \nabla \otimes B))) + ((B \bullet A) * (A \bullet \nabla \otimes B) \otimes (A \bullet \nabla \otimes B))) + (((B \bullet \nabla \otimes B) \otimes (A \bullet \nabla \otimes B))) + ((B \bullet \nabla \otimes B) \otimes (A \bullet \nabla \otimes B))) + ((B \bullet \nabla \otimes B) \otimes (A \bullet \nabla \otimes B))) \\ + \frac{(((B) * (B \bullet A) * ((\nabla \otimes B)^T \bullet \nabla \otimes B)) + ((B | * (B \bullet A) * (B \bullet \nabla \otimes \nabla \otimes B)))}{((A | * (B \bullet B) * (B \bullet
$$

With some manual post-processing (factoring common terms and regrouping), we develop an expression for the Hessian of *P*:

$$
(\nabla \otimes \mathbf{b})^T \cdot \nabla \otimes \mathbf{a} + (\nabla \otimes \mathbf{a})^T \cdot \nabla \otimes \mathbf{b} + \mathbf{a} \cdot \nabla \otimes \nabla \otimes \mathbf{b} + \mathbf{b} \cdot \nabla \otimes \nabla \otimes \mathbf{a}
$$
  
+
$$
\mathbf{a} \cdot \mathbf{b} \left( \frac{3(\mathbf{b} \cdot \nabla \otimes \mathbf{b}) \otimes (\mathbf{b} \cdot \nabla \otimes \mathbf{b})}{(\mathbf{b} \cdot \mathbf{b})^2} + \frac{3(\mathbf{a} \cdot \nabla \otimes \mathbf{a}) \otimes (\mathbf{a} \cdot \nabla \otimes \mathbf{a})}{(\mathbf{a} \cdot \mathbf{a})^2} + \frac{(\mathbf{a} \cdot \nabla \otimes \mathbf{a}) \otimes (\mathbf{b} \cdot \nabla \otimes \mathbf{b}) + (\mathbf{b} \cdot \nabla \otimes \mathbf{b}) \otimes (\mathbf{a} \cdot \nabla \otimes \mathbf{a})}{(\mathbf{a} \cdot \mathbf{a})(\mathbf{b} \cdot \mathbf{b})} \right)
$$
  
-
$$
\frac{\mathbf{a} \cdot \mathbf{b} (\mathbf{b} \cdot \nabla \otimes \nabla \otimes \mathbf{b} + (\nabla \otimes \mathbf{b})^T \cdot \nabla \otimes \mathbf{b}) + (\mathbf{a} \cdot \nabla \otimes \mathbf{b} + \mathbf{b} \cdot \nabla \otimes \mathbf{a}) \otimes (\mathbf{b} \cdot \nabla \otimes \mathbf{b}) + (\mathbf{b} \cdot \nabla \otimes \mathbf{b}) \otimes (\mathbf{a} \cdot \nabla \otimes \mathbf{b} + \mathbf{b} \cdot \nabla \otimes \mathbf{a})}{\mathbf{b} \cdot \mathbf{b}}
$$
  

$$
\nabla \otimes \nabla P = \frac{\mathbf{a} \cdot \mathbf{b} (\mathbf{a} \cdot \nabla \otimes \nabla \otimes \mathbf{a} + (\nabla \otimes \mathbf{a})^T \cdot \nabla \otimes \mathbf{a}) + (\mathbf{a} \cdot \nabla \otimes \mathbf{
$$

Review of this expression reveals that it too is symmetric in switching **a** and **b**.  $\nabla \otimes \nabla \otimes \mathbf{a}$  is the Hessian of vector field **a**, a thirdorder tensor that, when right multiplied by offset  $\varepsilon$ , gives the local change in the Jacobian. While it would also be possible to derive  $\nabla \otimes \nabla P$  by hand, the automated operation of a compiler may be more trustworthy. We show this expression for  $\nabla \otimes \nabla P$  to demonstrate functionality that is otherwise hidden inside the Diderot compiler, and to document a complicated formula that others may find useful if implementing Newton steps towards PVO features without Diderot.

## Appendix D: Utility programs in Diderot

We we include, for the sake of completeness, other Diderot programs and functions that were used to compute results or generate figures.

#### D.1. Finding 1D column-space (**col1span**)

```
1 // finds vector spanning 1D columnspace
    function vec3 collspan(tensor[3,3] m) {
      vec3 ret = [0, 0, 0];\textbf{vec3} \text{ c0} = \text{m}[:,0]; // extract columns
 5 | vec3 c1 = m[:,1];
6 | vec3 c2 = m[:,2];
       \textbf{vec3} \quad c = c0;8 | // learn which column is longest
9 | int which = 0;<br>10 | if (|c1| > |c|
10 if (|c1| > |c|) { c = c1; which = 1; }<br>11 if (|c2| > |c|) { c = c2; which = 2; }
11 | if (|c2| > |c|) { c = c2; which = 2; }
12 | // starting with longest column, add in other columns,
13 | // negating as needed to get longest (most accurate) sum
14 | if (0 == which) {<br>15 | | ret = c0;
15 | | ret = c0;
16 | | ret += c1 if c1•c0 > 0 else -c1;
17 | | ret += c2 if c2•c0 > 0 else -c2;
18 } else if (1 == which) {<br>19 pot = c1:
\begin{array}{|c|c|c|c|c|c|} \hline 19 & & \text{ret} & = c1; \ \hline 20 & & \text{ret} & = c0 \end{array}20 | | ret += c0 if c0•c1 > 0 else -c0;
21 | | ret += c2 if c2•c1 > 0 else -c2;
22 | } else { // 2 == which
23 | | ret = c2;
24 | | ret += c0 if c0•c2 > 0 else -c0;
25 | | ret += c1 if c1•c2 > 0 else -c1;
26 | }
27 | // normalize result if possible
       28 | return normalize(ret) if |ret|>0 else [0,0,0];
29 }
```
The above function is used as part of surface crease line rendering (Sec. 5.3), to find the single eigenvector of a symmetric  $3 \times 3$  matrix associated with the sole non-zero eigenvalue. This amounts to finding a vector that spans the column space of the matrix, which the above function does by finding the longest possible sum of (possibly negated) columns in the given matrix, and then normalizing.

#### D.2. Finding edges between particles (**edge.diderot**)

```
1 input vec3{} ipos ("vertex positions") = load("pos.nrrd");
2 input real rad ("radius within which verts are edge-connected");
 3
 4 strand point (int ii, vec3 pp) {
 5 | // the output of this program is what it print()s,
       6 | // rather than this "output" variable foo.
       7 | output real foo=0;
 8 | int ID = ii; // record our index in vert list
9 | vec3 pos = pp; // record spatial position
10 | update {
11 | // the sphere() test implicitly depends on pos<br>12 | foreach (point P in sphere(rad)) {
12 | | foreach (point P in sphere(rad)) {
13 | | | if (ID < P.ID) {
14 | | | | // only report each edge once
15 | | | | print(ID, "\n", P.ID, "\n");
16 | | | }
17 | | }
          18 | | stabilize;
    19 | }
20 -21
22 initially { point(ii, ipos[ii]) | ii in 0 .. length(ipos)-1 };
```
The above utility program is used for the first stage of meshing feature sampling results systems (Sec. 4.3): connecting neighboring vertices together. Because the particle system tends to produce very uniform samplings at and near convergence, the test for whether two vertices (as represented by two particles) should be considered edge-connected is reduced to knowing if they interacted in the last iteration. Because for this work we have not yet attempted to vary sampling density based on feature characteristics, this is in turn

equivalent to asking whether two particles are within the potential function  $\phi(r)$  support of each other. Assuming the  $\phi(r)$  described in Appendix B, with its potential well at  $r = 2/3$ , the radius rad given to on line 2 should be 3*/*2 of the target inter-particle distance (tipd, Appendix B line 4) used for particle system computation. A k-d tree created by Diderot run-time based on the special pos position variable (line 9) ensures that the **sphere** test (line 12) is executed efficiently.

### D.3. PostScript mesh drawing (**epsdraw.diderot**)

The program below is included for the sake of completeness since it is used for figure generation (Fig  $1$  bottom row, Fig.  $3(b,c,d)$ , and Fig. 5). It produces a PostScript depiction of small particle systems and their meshes, by computing world-to-view and view-to-screen transformations via homogeneous coordinates. With its ability to label all edges, vertices, and faces in a vector graphics output, it was used for debugging the Appendix B particle system program, and its subsequent meshing. This is not, however, a typical or especially informative Diderot program. Like edge.diderot above, the useful output of this program is via its many print statements, rather than typical per-strand computed output. Diderot currently has no means of sorting strands based on computed results, so the PostScript commands to draw each element are printed to a single line of text, which starts with "*Z* pop" where *Z* is screen depth. Sorting these lines as a post-process ensures that PostScript will draw closer elements after (on top of) further elements.

```
1 input vec3{} ipos ("point positions");
  2 input int{} edg ("edges as pairs of point indices");
3 input int{} tri ("triangles as triplets of point indices");
  4 int pntNum = length(ipos);
5 int edgNum = 0 if (edg[0] == 0 && edg[1] == 0)
                           6 else length(edg)/2;
     int triNum = 0 if (tri[0] == 0 && tri[1] == 0 && tri[2] == 0)
                             8 else length(tri)/3;
9 input image(3)[] img ("data to analyze") = image("vol.nrrd");
10 input vec3 camEye ("camera look-from point") = [6, 9, 2];
11 input vec3 camAt ("camera look-at point") = [0, 0, 0];
12 input vec2 clasuv ("Camera Look-at Shift at along U,V") = [0,0];
13 input vec3 camUp ("camera pseudo-up vector") = [0, 0, 1];<br>14 input real camNear ("at-relative near clip distance") = -
14 input real camNear ("at-relative near clip distance") = -3;
15 input real camFar ("at-relative far clip distance") = 3;
16 input real camFOV ("vertical field-of-view angle") = 15;
17 input bool camOrtho ("orthographic (not perspective)")<br>18 input int iresU ("image # horizontal samples") = 640:
18 input int iresU ("image # horizontal samples") = 640;<br>19 input int iresV ("image # vertical samples") = 480;
19 input int iresV ("image # vertical samples") = 480;<br>20 input real clwid ("circle line width (in world space
20 input real clwid ("circle line width (in world space!)") = 0.01;
21 input real elwid ("edge line width (in screen space!)") = 0.1;
22 input real revth ("draw reversed edges this much thicker") = 6;
23 input bool cfill ("should fill circle") = true;
24 input bool bvcull ("back vertex culling") = false;
25 input real label ("if > 0, font size for labeling things") = 0;
26 input real crd ("circle radius");
27 input real drd ("dot radius");
28 input real frgray ("front-facing gray") = 0.3;
29 input real egray ("edge gray") = 0;
30 input real bkgray ("back-facing gray") = 0.8;
31 input real trigray ("triangle gray") = 0.8;
32 input real scl ("scaling") = 120;
33 /* this string identifies what kind of feature should be drawn,
34 which matters for choosing how to determine the apparent
35 orientation of the disc used to indicate each vertex */
36 input string feat ("FEAT-ISO, FEAT-RSF, FEAT-VSF, or FEAT-RLN");
37
38 // computing ray parameters and view-space basis
39 vec3 camN_ = normalize (camAt - camEye);// N: away from eye<br>40 vec3 camU_ = normalize (camN_ × normalize (camUp)); // U: right<br>41 vec3 camV_ = camN_ × camU_; // V: down
42 // now with camAtShift
43 vec3 camN = normalize(camAt + clasuv[0]*camU_44 + clasuv[1]*camV - ca
44 + clasuv[1]*camV_ - camEye);<br>45 vec3 camU = normalize(camN \times normalize(camUp));
     vec3 camU = normalize(camN \times normalize(camUp));
46 vec3 camV = camN × camU;<br>47 real camDist = |camAt + clasuv[0]*camU_
48 + clasuv[1]*camV_ - camEye|;<br>49 real camVmax = tan(camFOV*\pi/360)*camDist;
```
#### *G. Kindlmann et al. / Rendering & Extracting Extremal Features*

*| | | \*/*

*| | | | |* }

*| | |* }

*| | |* }

```
50 real camUmax = camVmax*iresU/iresV;<br>51 real camNearV = camNear + camDist:
 51 real camNearV = camNear + camDist; // near clip, view space
      real cammed: \frac{1}{2} cammed: \frac{1}{2} camples:
 53
      real hght = 2*camVmax;55 real width = hght*iresU/iresV;
  56
 57 // determine view transforms
  58 tensor[4,4] WtoV = [
59 [camU[0], camU[1], camU[2], -camU•camEye],
  60 [camV[0], camV[1], camV[2], -camV•camEye],
61 [camN[0], camN[1], camN[2], -camN•camEye],
  62 [0, 0, 0, 1]];
63 tensor[4,4] perspVtoC = [
  64 [2*camDist/width, 0, 0, 0],
65 [0, 2*camDist/hght, 0, 0],
66 [0, 0, (camFarV+camNearV)/(camFarV-camNearV),
 67 -2*camFarV*camNearV/(camFarV-camNearV)],<br>68 [0, 0, 1, 0]];
 68 [0, 0, 1, 0]];<br>69 tensor[4,4] orth
  69 tensor[4,4] orthoVtoC = [
 70 [2/width, 0, 0, 0],<br>71 [0, 2/hcht, 0, 0],
  71 [0, 2/hght, 0, 0],
72 [0, 0, 2/(camFarV-camNearV),
 73 -(camFarV+camNearV)/(camFarV-camNearV)],<br>74 [0. 0. 0. 111:
         [0, 0, 0, 1]];
 75 tensor[4,4] VtoC = orthoVtoC if camOrtho else perspVtoC;
  76 tensor[4,4] CtoS = [
77 [scl*camUmax, 0, 0, 0],
 78 [0, scl*camVmax, 0, 0],
  79 [0, 0, 1, 0],
80 [0, 0, 0, 1]];
 81
     field#2(3)[] F = bspln3 \circledast clamp(img);
 83
        84 // undo homogeneous coords
 85 function vec3 unh(vec4 ch) =
 86 | [ch[0]/ch[3], ch[1]/ch[3], ch[2]/ch[3]];
  87 // convert to homogeneous coords
88 function vec4 hom(vec3 c) = [c[0], c[1], c[2], 1];
 89 // how to approximate surface "normal"
 90 function vec3 snorm(vec3 p) {
 91 | vec3 ret=[0,0,0];<br>92 | if (feat == "FEAT-ISO") {
  92 | if (feat == "FEAT-ISO") {
93 | | | ret = normalize(-rF(p));
94 | } else if (feat == "FEAT-RSF") {
95 | | | ret = evecs(r⌦rF(p)){2};
96 | } else if (feat == "FEAT-VSF" || feat == "FEAT-RLN") {
 97 | | let = evective in FRAT-VSF"<br>97 <b>| | ret = evecs(\nabla \nabla \nablaf(p)){0};<br>98 | else if (feat == "FEAT-CTP")
 98 | else if (feat == "FEAT-CTP") {<br>99 | | ret = -camN:
99 | | | ret = -camN;
100 | } else {
          101 | | | ret = [nan,nan,nan];
102 | }
          103 | return ret;
\frac{104}{105}105 bool snsgn = true if (feat == "FEAT-ISO") else
106 false if (feat == "FEAT-RSF") else
107 false if (feat == "FEAT-VSF") else
108 false if (feat == "FEAT-RLN") else
109 false;
110
111 strand draw (int ii) {
112 | output real foo=0;<br>113 | update {
113 | update {
114 | | // only one strand prints preamble
115 | | if (ii==0) {
116 | | | print("%!PS-Adobe-3.0 EPSF-3.0\n");
117 | print ("%%Creator: Diderot\n");<br>118 | print ("%%Title: awesome figure)
118 | print("$$Title: awesome figure\n");<br>119 | print("$$Pages: 1\n");<br>220 | print("$$BoundingBox: ", -scl*camUmax, " ", -scl*camVmax,<br>121 | | " ", scl*camUmax, " ", scl*camVmax, "\n");<br>122 | print("$$EndComments\n");
123 | print("%%BeginProlog\n");<br>124 | print("%%EndProlog\n");
124 | print("%%EndProlog\n");<br>125 | | print("%%Page: 1 l\n");
125 | print ("%%Page: 1 1\n");<br>126 | print ("gsave\n");
126 | print("gsave\n");<br>127 | print(-scl*camUmax, " ", -scl*camVmax, " moveto\n");<br>128 | print(scl*camUmax, " ", -scl*camVmax, " lineto\n");<br>130 | print(scl*camUmax, " ", scl*camVmax, " lineto\n");<br>130 | print(-scl*camUma
131 | print ("closepath clip\n");<br>132 <b>| print ("gsave newpath\n");
132 | | | print("gsave newpath\n");
133 | | | print("1 -1 scale\n");
134 | | | if (label > 0) {
135 | | | | print("/Times-Roman findfont\n");
136 | | | print(label, " scalefont setfont\n");
137 | | | }
138 | | }
139 | if (ii <= pntNum-1) {<br>140 | /*
140 | | | /* 141 | | | p_: position of center of glyph to draw
```

```
142 | | | q_: from p, in direction towards eye, but tangent
143 | | | | | (normal to normal); should get the most fore-shortening
144 | \vert | \vert r_: from p, in direction perpendicular to q's offset from p
145 | | | _w: world-space coords
                    146 | | | _s: screen-space coords
148 | | | vec3 pw = ipos[ii];
149 | vec3 nw = snorm(pw);<br>150 | if (|nw| >= 0) {
150 | | | if (|nw| >= 0) {
151 | | | | // nn == Nothing along Normal
152 | | | | tensor[3,3] nn = identity[3] - nw⌦nw;
153 | beca toeye = normalize (camEye - pw);<br>154 | <b>vec3 toeye = normalize (camEye - pw);
154 | | vec3 qo = drd*normalize(nn•toeye);<br>155 | | vec3 qw = pw + qo;
155 | | | | vec3 qw = pw + qo;
156 | | vec3 ro = drd*normalize(nw\timesqo);<br>157 | vec3 rw = pw + ro;
157 | | | | vec3 rw = pw + ro;
158 | | | | vec3 ps = unh(CtoS•VtoC•WtoV•hom(pw));
159 | | \mathbf{vec3} = \text{unh}(\text{CtoS}\bullet\text{VtoC}\bullet\text{WtoV}\bullet\text{hom}(\text{qw}));<br>160 | | \mathbf{vec3} = \text{unh}(\text{CtoS}\bullet\text{VtoC}\bullet\text{WtoV}\bullet\text{hom}(\text{rw})))160 | vec3 rs = unh(CtoS•VtoC•WtoV•hom(rw));<br>161 if (-1 \leq p \leq 12) & ps121 \leq 1161 | | | | if (-1 <= ps[2] && ps[2] <= 1
162 | | | | | | && (!snsgn || !bvcull || nw•toeye > 0)) {
163 | | | | | print(ps[2], " pop ");
164 | | | | | print("gsave ");
165 | | | | | print(ps[0], " ", ps[1], " translate ");
166 | | | | | real gray = frgray if (!snsgn) else
167 | | | | | frgray if (nw•toeye > 0) else bkgray;
168 | | | | | vec3 rso = [[1,0,0],[0,1,0],[0,0,0]]•(rs - ps);
169 | | | | | vec3 qso = [[1,0,0],[0,1,0],[0,0,0]]•(qs - ps);
170 | | | | | print(180*atan2(rso[1],rso[0])/p, " rotate ");
171 | | | | | print(|rso|, " ", |qso|, " scale ");
172 | | | | | print(gray, " setgray ");
173 | | | | | if (clwid > 0) {
174 | | | | | | print(clwid/drd, " setlinewidth ");
175 | | | | | | print("0 0 ", crd/drd," 0 360 arc closepath ");
176 if (cfill) { print ("gsave 1 setgray fill grestore "); }<br>177 if (from the set of transfer); <br>178 if (fragray == gray) {<br>179 if (from the set) of and a set of a set of the set of the set of the set of the set of
181 | | | | | } else {
182 | | | | | | print("0 0 1 0 360 arc closepath fill ");
183 | | | | | }
184 | \frac{1}{2} | \frac{1}{2} | \frac{1}{2} | \frac{1}{2} | \frac{1}{2} | \frac{1}{2} | \frac{1}{2} | \frac{1}{2} | \frac{1}{2} | \frac{1}{2} | \frac{1}{2} | \frac{1}{2} | \frac{1}{2} | \frac{1}{2} | \frac{1}{2} | \frac{185 | | | | | print("% vi=", ii, "\n");
186 | | | | | if (label > 0) {
187 | | | | | | print(ps[2]-0.1, " pop gsave 0.5 setgray newpath ",
188 | | | | | | ps[0], " ", ps[1],
189 | | | | | | " moveto 1 -1 scale (v", ii, ") show grestore\n");
                       191 | | | | }
193 else if (ii <= pntNum+edgNum-1) {<br>194 int ei=ii-pntNum: // edge index
194 | | | int ei=ii-pntNum; // edge index
195 | | | int pi0 = edg[0 + 2*ei];
196 | | | int pi1 = edg[1 + 2*ei];
197 | if (pi0 != pi1) {<br>198 | vec3 pw0 = ipos
198 | | | | vec3 pw0 = ipos[pi0];
199 | | | | vec3 pw1 = ipos[pi1];
200 | | vec3 nw0 = snorm(pw0);<br>201 | vec3 nw1 = snorm(pw1);
200 | | | vec3 nw1 = snorm(pw1);<br>201 | | vec3 nw1 = snorm(pw1);
202 | if (|nw0| > 0 & |w1| > 0) {<br>203 | vec3 toeve0 = normalize (camEvi
203 | | | vec3 toeye0 = normalize(camEye - pw0);<br>204 | | vec3 toeye1 = normalize(camEye - pw1);
204 | | | | | vec3 toeye1 = normalize(camEye - pw1);
205 if (!snsgn || (toeye0•nw0 > 0 & toeye1•nw1 > 0)) {<br>206 ier = example = example = example = example = example = example = example = example = example = example = example = example = example = example = example = exam
\begin{tabular}{c|c|c} 208 & \textbf{real} & \textbf{real} & \textbf{real} & \textbf{ps1}[2], & \textbf{ps1}[2] \\ \hline 209 & \textbf{if} (-1 \leq x \leq x \leq -1) & \textbf{if} \\ 210 & \textbf{if} (-1 \leq x, \texttt{psp}^{-1}) & \textbf{if} \\ 211 & \texttt{print}(\texttt{eqx}, \texttt{psp}^{-1}) & \texttt{else} \\ 212 & \texttt{limit} & \texttt{if} \texttt{p10} & \texttt{else} \texttt{revth} \\ 213 & \texttt{select214 | | | | | | | ps0[0], " ", ps0[1], " moveto ", ps1[0],
215 | | | | | | | " ", ps1[1], " lineto stroke % ei=",
216 | | | | | | | ei, "\n");
217 | | | | | | | if (label > 0) {
218 | | | | | | | | print(ez-0.1, " pop ");
219 | | | | | | | | vec3 ms = lerp(ps0, ps1, 0.5);
220 | | | | | | | | print("gsave 0.5 setgray newpath ", ms[0],
221 | | | | | | | | " ", ms[1], " moveto (e", ei,
222 | | | | | | | | ") 1 -1 scale show grestore\n");
223 | | | | | | | }
224 | | | | | | }
225 | | | | | }
                        226 | | | | }
228 | | } else {
229 | \begin{cases} \n\text{int } \text{t} = \text{i} - \text{pntNum} - \text{edgNum}; \quad \forall \text{tri } \text{index} \\ \n230 \n\end{cases}230 | int pi0 = tri[0 + 3*ti];<br>231 | int pi1 = tri[1 + 3*ti];
231 | | | int pi1 = tri[1 + 3*ti];
232 | | | int pi2 = tri[2 + 3*ti];
233 | | | if (!(pi0 == pi1 && pi1 == pi2)) { // not a fake triangle
```
## *G. Kindlmann et al. / Rendering & Extracting Extremal Features*

```
234 | | | | vec3 pw0 = ipos[pi0];
235 | | | | vec3 pw1 = ipos[pi1];
236 | | | | vec3 pw2 = ipos[pi2];
237 | | | | vec3 pwm = (pw0 + pw1 + pw2)/3;
238 | | | | vec3 nwm = snorm(pwm);
  939 vec3 toeye = normalize (camEye - pwm);<br>
140 if (1snsqn || toeyewnw > 0) {<br>
141 vec3 ps0 = unh (CtoS●VtoC●WtoV●hom (lerp (pwm, pw0, 0.5)));<br>
vec3 ps1 = unh (CtoS●VtoC●WtoV●hom (lerp (pwm, pw1, 0.5)));<br>
vec3
  244<br>
real ez = min(min(ps0[2], ps1[2]), ps2[2]);<br>
1f (-1 <= z & ez <= 1 & trigray <= 1) {<br>
246<br>
print (ez, "pop ");<br>
print (trigray, " setgray ",<br>
ps0[0], " ", ps0[1], " moveto ",<br>
ps0[0], " ", ps0[1], " inieto ",<br>
ps1
  252 | | | | | }
253 | | | | }
254 | | | }
255 | | }
  256 | | if (ii == (pntNum+edgNum+triNum)-1) {
257 | | | | print("-2 pop ");
258 | | | | print("grestore grestore\n");
259 | | }
260 | | stabilize;
  261 | }
262 }
263
264 initially { draw(ii) | ii in 0 .. (pntNum+edgNum+triNum)-1 };
```